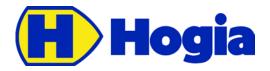

# Timetabled Vehicle Journey Service Reference Manual API

| Document identity: | RM/API/TVJS |
|--------------------|-------------|
| Revision:          | PA4         |
| Date:              | 2017-03-28  |

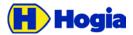

Date 2017-03-28 Revision PA4

Page

# Timetabled Vehicle Journey Service Reference Manual API

This document is part of the definition and design of the Hogia PubTrans system. The design of the Hogia PubTrans system is the property of Hogia Public Transport Systems.

### Confidentiality

This document is confidential and may only be distributed to parties outside of Hogia Public Transport Systems AB after signing a non-disclosure agreement.

### Copyright

Copyright © Hogia Public Transport Systems AB 2017. All rights reserved.

#### **Revision History**

| Revision | Date       | Update                                                                                                    | Updated by   |
|----------|------------|----------------------------------------------------------------------------------------------------|--------------|
| PA1      | 2017-03-13 | New document, divided in two API:s                                                                                                    | Emma Fernlof |
| PA2      | 2017-03-21 | Updated name of service.<br>Updated origin/primary destination details.<br>Updated response example                                                                           | P-A Partanen |
| PA3      | 2017-03-21 | Changed optional on attributes to reflect DOI and implementation.                                                                                                    | Johan Havås  |
| PA4      | 2017-03-28 | Added information about detection from stop point<br>keys in use case. Updated URLs so they conform to<br>implementation. Added explanation of what current<br>journey means. | Johan Havås  |

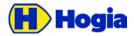

## Table of content

| 1 Introduction                                 |
|------------------------------------------------|
| 1.1 Scope4                                     |
| 1.2 Usage                                      |
| 1.3 Client Requirements4                       |
| 2 Use Cases 5                                  |
| 2.1 Detecting Arrival and Departures at Stops5 |
| 2.1.1 Retrieving data5                         |
| 2.1.2 Using data5                              |
| 2.2 Displaying Destinations                    |
| 2.2.1 Retrieving data                          |
| 2.2.2 Using data                               |
| 2.3 Displaying Next and Following Stops6       |
| 2.3.1 Retrieving data                          |
| 2.3.2 Using data6                              |
| 3 Available API calls7                         |
| 3.1 Timetabled Vehicle Journey Service7        |
| 3.1.1 Request7                                 |
| 3.1.1.1 Variant with Line and Journey Numbers7 |
| 3.1.1.2 Variant with Global Journey Numbers    |
| 3.1.1.3 Variant with Block                     |
| 3.1.2 Response                                 |
| 3.1.2.1 Response Data Model9                   |
| 3.1.2.2 Response Example9                      |
| 3.2 ]Status Codes returned18                   |
|                                                |

| 4 Data Model Reference           | 20 |
|----------------------------------|----|
| 4.1 Vehicle Journey              | 20 |
| 4.1.1 Vehicle Journey Info       |    |
| 4.1.2 Service Journey Info       | 20 |
| 4.1.3 Dead Run Info              |    |
| 4.2 Lines and Destinations       |    |
| 4.2.1 Line                       |    |
| 4.2.2 Direction of Line          |    |
| 4.2.3 Destination Display        |    |
| 4.3 Calls and Times              | 22 |
| 4.3.1 Point Call                 |    |
| 4.3.2 Journey Pattern Point Info |    |
| 4.3.3 Detection                  |    |
| 4.3.4 Stop Point Info            |    |
| 4.3.5 Stop Area Info             |    |
| 4.3.6 Arrival                    |    |
| 4.3.7 Departure                  |    |
| 4.4 Organisational               |    |
| 4.4.1 Transport Authority        |    |
| 4.4.2 Contractor                 |    |
| 4.5 Other                        |    |
| 4.5.1 DisplayKey                 |    |
| *                                |    |
| 5 References                     | 26 |

Date Revision 2017-03-28 PA4

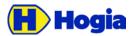

Date Revision 2017-03-28 PA4

## 1 Introduction

The systems on-board often requires data about planned operation and about the current working and status of the vehicle collected by other systems and sources. The Timetabled Vehicle Journey Service serves this purpose.

## 1.1 Scope

This document describes the API for providing operational status and data to vehicles.

## 1.2 Usage

In section 2 the most common use cases are described. Start exploring the API's by finding your case. Here you will find what service to call and what data to use.

## **1.3 Client Requirements**

Clients to the API must be tolerant to:

- That optional properties can be null or left out.
- That arrays can contain any number of elements including zero.
- That returned data can be extended with new properties without notice.

Client must handle returned status codes according to http standards.

The "current journey" that is returned in the response is a journey that ends at latest a configurable time before the request starts at earliest a configurable time after the request. If two journeys fulfill this criteria the latter is returned in the response. The same rule applies for which block is chosen when requesting all journeys in a block.

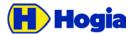

#### Date Revision 2017-03-28 PA4

## 2 Use Cases

This section describes a few common use cases and how to utilise data from the APIs.

## 2.1 Detecting Arrival and Departures at Stops

The purpose with the API is to provide an on-board computer with data enough to correctly detect arrival and departures at stops.

#### 2.1.1 Retrieving data

For this purpose, the Timetabled Vehicle Journey Service is used to retrieve the data for the current journey.

#### 2.1.2 Using data

For each point in the Calls sequence, there are the following data available:

- Sequence Number that defines the expected order of passage.
- *Location* in latitude/longitude of the point.
- Optionally a *Detection* object with the following (all optional) data:
  - *Entering Distance*, which is the distance before the location regarded as within the point.
  - o *Existing Distance,* which is the distance after the location regarded as within the point.
  - *Passing Direction* and *Passing Direction Max Deviation*, which limits the possible directions to pass this point.

It's up to the implementer to define an algorithm that correctly detects the arrivals and departures in correct sequence using the data available in the API.

All values needed to support the detection object is not available in PubTrans by default. This API supports fetching this information from stop point keys in the following format, and the persons that enters data into PubTrans should make sure this is satisfied.

DeviceName = "STOP\_DETECTION"

ParameterData = "EnteringDistance=10;ExitingDistance=20;PassingDirectionMaxDeviation=45"

TypeCode = "ADD\_INFO"

## 2.2 Displaying Destinations

The purpose of the API is to provide head signs and internal signs with data in order to display line number and destinations.

#### 2.2.1 Retrieving data

For this purpose, the Timetabled Vehicle Journey Service is used to retrieve the data for the current journey. The on-board system must provide a journey identification (line/journey or a global journey id) and must be able to detect arrivals and departures at stops.

Page 5(26)

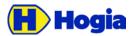

## Date Revision 2017-03-28 PA4

#### 2.2.2 Using data

Destination data is provided <u>per each stop</u>, which means that the destination can change before each stop. This may differ from other solutions where there is a fixed destination for the whole journey.

For presenting destination, only data in the *Destination Display* object on each stop shall be used. The "line number" to present is the *Line Designation*, which may be alphanumeric. *Primary destination* is for displaying the destination text. Eventually a sub destination is available in *Secondary Destination*. Note that the secondary destination may have different meanings.

Some destination display devices cannot use the texts directly but uses prepared display imagens. This usually requires specific control codes to be sent to the device in order to select what line and destination should be displayed. If these codes are imported into PubTrans, they are provided in the *Keys* collection in the Destination Display object. What key to use and the provided control codes must be agreed in advance between the persons that configures the destination displays and the persons that enters data into PubTrans.'

## 2.3 Displaying Next and Following Stops

The purpose of the API is to provide a sequence of stop names to be displayed as the vehicle progresses on the service journey.

#### 2.3.1 Retrieving data

For this purpose, the Timetabled Vehicle Journey Service is used to retrieve the data for the current journey. The on-board system must provide a journey identification (line/journey or a global journey id) and must be able to detect arrivals and departures at stops.

#### 2.3.2 Using data

For next and following stops presentation the Stop Point object shall be used.

There are several different versions of stop names:

- The *Name* version is maximum 50 characters.
- The *Short Name* version is maximum 16 characters.

Which one to use depends on the capability of the displays, for example if scrolling is possible.

Page 6(26)

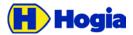

## 3 Available API calls

This section describes the available API calls and an overview over the response data. For details regarding response data, see 4 Data Model Reference. For examples of use cases, see

NOTE: The request URL must conform to <u>IETF RFC 1738</u>. Note that this also applies to all parameters.

## 3.1 Timetabled Vehicle Journey Service

Use to get a specific vehicle journey or vehicle journeys for a block or line.

#### 3.1.1 Request

#### 3.1.1.1 Variant with Line and Journey Numbers

#### GET api/timetabledvehiclejourney/v1/{account}/lines/{line}/{journey}?key=F8D37CA5-2061-45EB-BD9C-B0D77B5613CA&includeCalls=true&estimatedStartTime=2017-03-28T05:34:00

| Parameter name          | Meaning                                                         | Comment/example                              |
|-------------------------|-----------------------------------------------------------------|----------------------------------------------|
| account                 | Identifies the user/customer.                                   | Provided by Hogia.                           |
| line                    | The technical line number                                       |                                              |
| journey                 | The journey number within the line.                             |                                              |
| key                     | Necessary to access the service.<br>Specific for each customer. | Configured in the service by Hogia.          |
| includeCalls            | Specifics if stop call information should be included or not.   | Default is true.                             |
| estimatedStart-<br>Time | Estimated start time of the journey.                            | Default is the time the request is received. |

#### 3.1.1.2 Variant with Global Journey Numbers

#### GET api/timetabledvehiclejourney/v1/{account}/journeys/{journey}?key=F8D37CA5-2061-45EB-BD9C-B0D77B5613CA&includeCalls=true&estimatedStartTime=2017-03-28T05:34:00

| Parameter name | Meaning                                                         | Comment/example                      |
|----------------|-----------------------------------------------------------------|--------------------------------------|
| account        | Identifies the user/customer.                                   | Provided by Hogia.                   |
| journey        | The global journey number.                                      | I.e. a PubTrans Vehicle Journey GID. |
| key            | Necessary to access the service.<br>Specific for each customer. | Configured in the service by Hogia.  |
| includeCalls   | Specifics if stop call information should be included or not.   | Default is true.                     |

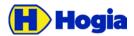

Page

8(26)

| Parameter name          | Meaning                              | Comment/example                              |
|-------------------------|--------------------------------------|----------------------------------------------|
| estimatedStart-<br>Time | Estimated start time of the journey. | Default is the time the request is received. |

NOTE: This variant can also be used to get dead runs.

#### 3.1.1.3 Variant with Block

#### GET api/timetabledvehiclejourney/v1/{account}/blocks/{block}?key=F8D37CA5-2061-45EB-BD9C-B0D77B5613CA&includeCalls=true&estimatedStartTime=2017-03-28T05:34:00

| Parameter name          | Meaning                                                         | Comment/example                              |
|-------------------------|-----------------------------------------------------------------|----------------------------------------------|
| account                 | Identifies the user/customer.                                   | Provided by Hogia.                           |
| block                   | The block number                                                |                                              |
| key                     | Necessary to access the service.<br>Specific for each customer. | Configured in the service by Hogia.          |
| includeCalls            | Specifics if stop call information should be included or not.   | Default is true.                             |
| estimatedStart-<br>Time | Estimated start time of the block.                              | Default is the time the request is received. |

NOTE: This variant returns all journeys, both vehicle journeys and deadruns within a given block number.

NOTE: The account used must have block access rights.

#### 3.1.2 Response

The response contains a sequence of vehicle journeys. Normally one item is returned. If no matching vehicle journey is found, a http 404 is returned. For detailed information about return codes, see 3.1.2.2

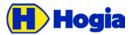

| Title<br>Timetabled Vehicle Journey Service - Ref | ference Manual API |                    | Page<br>9(26)   |
|---------------------------------------------------|--------------------|--------------------|-----------------|
| Author<br>Emma Fernlöf                            | Approved           |                    |                 |
| Document identity<br>RM/API/TVJS                  |                    | Date<br>2017-03-28 | Revision<br>PA4 |

#### 3.1.2.1 Response Data Model

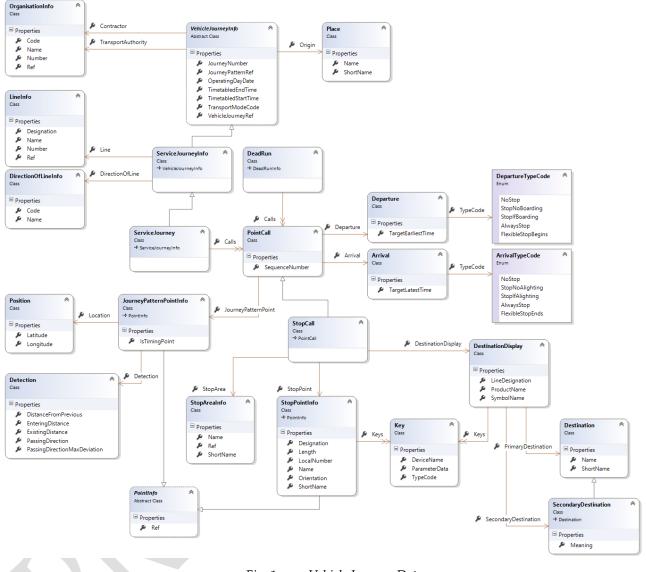

Fig. 1. Vehicle Journey Data

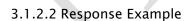

]

"OperatingDayDate": "2017-03-28T00:00:00+02:00",

"VehicleJourneyRef": "9015001095045168",

"JourneyNumber": "45168",

"JourneyPatternRef": "4010000445164382",

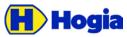

| Title<br>Timetabled Vehicle Journey Service - Reference Manual API<br>Author Approved<br>Emma Fernlöf<br>Document identity<br>RM/API/TVJS | Date<br>2017-03-28 | Page<br>10(26)<br>Revision<br>PA4 |
|----------------------------------------------------------------------------------------------------|--------------------|-----------------------------------|
| "Line": {                                                                                                    |                    |                                   |
| "Ref": "9011001095000000",                                                                                                    |                    |                                   |
| "Designation": "22",                                                                                                    |                    |                                   |
| "Number": "950",                                                                                                    |                    |                                   |
| "Name": "Ersätter Tvärbanan"                                                                                                    |                    |                                   |
| },                                                                                                    |                    |                                   |
| "TimedJourneyPatternRef": "4010000589435819",                                                                                             |                    |                                   |
| "TransportModeCode": "BUS",                                                                                                    |                    |                                   |
| "DirectionOfLine": {                                                                                                    |                    |                                   |
| "Code": "1",                                                                                                    |                    |                                   |
| "Name": "Solna"                                                                                                    |                    |                                   |
| },                                                                                                    |                    |                                   |
| "TransportAuthority": {                                                                                                    |                    |                                   |
| "Ref": "901000100000000",                                                                                                    |                    |                                   |
| "Code": "SL",                                                                                                    |                    |                                   |
| "Name": "Storstockholms Lokaltrafik",                                                                                                    |                    |                                   |
| "Number": "1"                                                                                                    |                    |                                   |
| Ł                                                                                                    |                    |                                   |
| "Contractor": {                                                                                                    |                    |                                   |
| "Ref": "9013001001500000",                                                                                                    |                    |                                   |
| "Code": "ARR",                                                                                                    |                    |                                   |
| "Name": "Arriva",                                                                                                    |                    |                                   |
| "Number": "15"                                                                                                    |                    |                                   |
| J.                                                                                                    |                    |                                   |
| "TimetabledStartTime": "2017-03-28T08:48:00+02:00",                                                                                       |                    |                                   |
| "TimetabledEndTime": "2017-03-28T09:02:00+02:00",                                                                                         |                    |                                   |
| "Origin": {                                                                                                    |                    |                                   |
| "Name": "",                                                                                                    |                    |                                   |
| "ShortName": ""                                                                                                    |                    |                                   |
| },                                                                                                    |                    |                                   |
| "Calls": [                                                                                                    |                    |                                   |
| <i>,</i>                                                                                                    |                    |                                   |

{

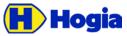

| Timetabled Vehicle Journey Service - Reference Manual API<br>Approved |            | 11(26)   |
|-----------------------------------------------------------------------|------------|----------|
| Emma Fernlöf<br>Document identity                                     | Date       | Revisior |
| RM/API/TVJS                                                           | 2017-03-28 | PA4      |
| "SequenceNumber": 1,                                                  |            |          |
| "JourneyPatternPoint": {                                              |            |          |
| "Ref": "9025001000010664",                                            |            |          |
| "IsTimingPoint": true,                                                |            |          |
| "Location": {                                                         |            |          |
| "Latitude": 59.3071932996622,                                         |            |          |
| "Longitude": 18.1078200699196                                         |            |          |
| },                                                                    |            |          |
| "Detection": {                                                        |            |          |
| "EnteringDistance": 20.0,                                             |            |          |
| "ExitingDistance": 10.0,                                              |            |          |
| "PassingDirection": 345.0,                                            |            |          |
| "PassingDirectionMaxDeviation": 15.0,                                 |            |          |
| "DistanceFromPrevious": 791.0                                         |            |          |
| }                                                                     |            |          |
| }, },                                                                 |            |          |
| "StopArea": {                                                         |            |          |
| "Ref": "9021001010665000",                                            |            |          |
| "Name": "Sickla udde",                                                |            |          |
| "ShortName": "Sickla udde"                                            |            |          |
| }.                                                                    |            |          |
| "StopPoint": {                                                        |            |          |
| "Ref": "9022001010665005",                                            |            |          |
| "Name": "Sickla udde",                                                |            |          |
| "ShortName": "Sickla udde",                                           |            |          |
| "Designation": "",                                                    |            |          |
| "LocalNumber": 5,                                                     |            |          |
| "Length": null,                                                       |            |          |
| "Orientation": null,                                                  |            |          |
| "Keys": [                                                             |            |          |
| {                                                                     |            |          |
| "ParameterData": "Text=Sickla udde",                                  |            |          |

"ParameterData": "Text=Sickla udde",

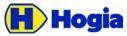

},

Title Page Timetabled Vehicle Journey Service - Reference Manual API 12(26) Author Approved Emma Fernlöf Document identity Revision Date RM/API/TVJS 2017-03-28 PA4 "TypeCode": "STOPNAME", "DeviceName": "HAFAS" }, { "ParameterData": "Key=110665;LevelNight=3;LevelDay=5", "TypeCode": "STOPNAME", "DeviceName": "INIT\_INTERIOR\_PA" }, { "ParameterData": "Text=Sickla udde", "TypeCode": "STOPNAME", "DeviceName": "INIT\_INTERIOR\_SIGN" } ] }, "Departure": { "TargetEarliestTime": "2017-03-28T08:50:00+02:00", "DepartureType": "STOP\_IF\_BOARDING" }, "DestinationDisplay": { "ProductName": "", "SymbolName": "", "LineDesignation": "22B", "PrimaryDestination": { "Name": "Gullmarsplan", "ShortName": "" }, "SecondaryDestination": { "Name": "", "ShortName": "", "Meaning": "UNKNOWN"

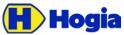

| Title<br>Timetabled Vehicle Journey Service - Reference Manua<br>Author Appr |                    | Page<br>13(26)  |
|------------------------------------------------------------------------------|--------------------|-----------------|
| Emma Fernlöf                                                                 |                    |                 |
| Document identity<br>RM/API/TVJS                                             | Date<br>2017-03-28 | Revision<br>PA4 |
|                                                                              |                    |                 |
| "Keys": [                                                                    |                    |                 |
| {                                                                            |                    |                 |
| "ParameterData": "Destination=1141",                                         |                    |                 |
| "TypeCode": "O_DESTIN",                                                      |                    |                 |
| "DeviceName": "SIGN"                                                         |                    |                 |
| }                                                                            |                    |                 |
| 1                                                                            |                    |                 |
| }                                                                            |                    |                 |
| },                                                                           |                    |                 |
| {                                                                            |                    |                 |
| "SequenceNumber": 2,                                                         |                    |                 |
| "JourneyPatternPoint": {                                                     |                    |                 |
| "Ref": "9025001000010679",                                                   |                    |                 |
| "IsTimingPoint": false,                                                      |                    |                 |
| "Location": {                                                                |                    |                 |
| "Latitude": 59.3026033213799,                                                |                    |                 |
| "Longitude": 18.1039034144013                                                |                    |                 |
| },                                                                           |                    |                 |
| "Detection": {                                                               |                    |                 |
| "EnteringDistance": 20.0,                                                    |                    |                 |
| "ExistingDistance": 10.0,                                                    |                    |                 |
| "PassingDirection": 345.0,                                                   |                    |                 |
| "PassingDirectionMaxDeviation": 15.0,                                        |                    |                 |
| "DistanceFromPrevious": 791.0                                                |                    |                 |
| <b>}</b> ,                                                                   |                    |                 |
| "StopArea": {                                                                |                    |                 |
| "Ref": "9021001010676000",                                                   |                    |                 |
| "Name": "Sickla kaj",                                                        |                    |                 |
| "ShortName": "Sickla kaj"                                                    |                    |                 |
|                                                                              |                    |                 |

## },

"StopPoint": {

"Ref": "9022001010676002",

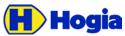

| Author Approved                                        |                    | 14(26)         |
|--------------------------------------------------------|--------------------|----------------|
| Emma Fernlöf                                           | _                  |                |
| Document identity<br>RM/API/TVJS                       | Date<br>2017-03-28 | Revisio<br>PA4 |
| "Name": "Sickla kaj",                                  |                    |                |
| "ShortName": "Sickla kaj",                             |                    |                |
| "Designation": "",                                     |                    |                |
| "LocalNumber": 2,                                      |                    |                |
| "Length": null,                                        |                    |                |
| "Orientation": null,                                   |                    |                |
| "Keys": [                                              |                    |                |
| {                                                      |                    |                |
| "ParameterData": "Text=Sickla kaj",                    |                    |                |
| "TypeCode": "STOPNAME",                                |                    |                |
| "DeviceName": "HAFAS"                                  |                    |                |
| }.                                                     |                    |                |
| {                                                      |                    |                |
| "ParameterData": "Key=110676;LevelNight=3;LevelDay=5", |                    |                |
| "TypeCode": "STOPNAME",                                |                    |                |
| "DeviceName": "INIT_INTERIOR_PA"                       |                    |                |
| }.                                                     |                    |                |
| {                                                      |                    |                |
| "ParameterData": "Text=Sickla kaj",                    |                    |                |
| "TypeCode": "ADD_INFO",                                |                    |                |
| "DeviceName": "INIT_INTERIOR_SIGN"                     |                    |                |
| }.                                                     |                    |                |
|                                                        |                    |                |
| "ParameterData": "Text=Sickla kaj",                    |                    |                |
| "TypeCode": "STOPNAME",                                |                    |                |
| "DeviceName": "INIT_INTERIOR_SIGN"                     |                    |                |
| },                                                     |                    |                |
| {                                                      |                    |                |
| "ParameterData": "Text=(S)",                           |                    |                |
| "TypeCode": "ADD_INFO",                                |                    |                |
| "DeviceName": "TOM"                                    |                    |                |

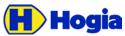

| uthor Approved                                     |                    |               |
|----------------------------------------------------|--------------------|---------------|
| mma Fernlöf<br>ocument identity<br>M/API/TVJS      | Date<br>2017-03-28 | Revisio<br>PA |
| ]                                                  |                    |               |
| },                                                 |                    |               |
| "Arrival": {                                       |                    |               |
| "TargetLatestTime": "2017-03-28T08:52:18+02:00",   |                    |               |
| "ArrivalType": "STOP_IF_ALIGHTING"                 |                    |               |
| },                                                 |                    |               |
| "Departure": {                                     |                    |               |
| "TargetEarliestTime": "2017-03-28T08:51:53+02:00", |                    |               |
| "DepartureType": "STOP_IF_BOARDING"                |                    |               |
| },                                                 |                    |               |
| "DestinationDisplay": {                            |                    |               |
| "ProductName": "",                                 |                    |               |
| "SymbolName": "",                                  |                    |               |
| "LineDesignation": "22B",                          |                    |               |
| "PrimaryDestination": {                            |                    |               |
| "Name": "Gullmarsplan",                            |                    |               |
| "ShortName": ""                                    |                    |               |
| }.                                                 |                    |               |
| "SecondaryDestination": {                          |                    |               |
| "Name": "",                                        |                    |               |
| "ShortName": "",                                   |                    |               |
| "Meaning": "UNKNOWN"                               |                    |               |
| ŀ.                                                 |                    |               |
| "Keys": [                                          |                    |               |
|                                                    |                    |               |
| "ParameterData": "Destination=1141",               |                    |               |
| "TypeCode": "O_DESTIN",                            |                    |               |
| "DeviceName": "SIGN"                               |                    |               |
| }                                                  |                    |               |
| ]                                                  |                    |               |
| }                                                  |                    |               |
| ]<br>}<br>},                                       |                    |               |

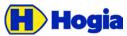

| Title<br>Timetabled Vehicle Journey Service - Reference Manual API<br>Author Approved |            | Page<br>16(26) |
|---------------------------------------------------------------------------------------|------------|----------------|
| Author Approved<br>Emma Fernlöf                                                       |            |                |
| Document identity                                                                     | Date       | Revision       |
| RM/API/TVJS                                                                           | 2017-03-28 | PA4            |
|                                                                                       |            |                |
| {                                                                                     |            |                |
| "SequenceNumber": 3,                                                                  |            |                |
| "JourneyPatternPoint": {                                                              |            |                |
| "Ref": "9025001000082001",                                                            |            |                |
| "IsTimingPoint": true,                                                                |            |                |
| "Location": {                                                                         |            |                |
| "Latitude": 59.2987648412832,                                                         |            |                |
| "Longitude": 18.081504988612                                                          |            | 5              |
| },                                                                                    |            |                |
| "DistanceFromPrevious": 791.0,                                                        |            |                |
|                                                                                       |            |                |
| "Detection": {                                                                        |            |                |
| "EnteringDistance": 20.0,                                                             |            |                |
| "ExistingDistance": 10.0,                                                             |            |                |
| "PassingDirection": 345.0,                                                            |            |                |
| "PassingDirectionMaxDeviation": 15.0                                                  |            |                |
|                                                                                       |            |                |
| }.                                                                                    |            |                |
| "StopArea": {                                                                         |            |                |
| "Ref": "9021001011725000",                                                            |            |                |
| "Name": "Gullmarsplan",                                                               |            |                |
| "ShortName": "Gullmarsplan"                                                           |            |                |
| b.                                                                                    |            |                |
| "StopPoint": {                                                                        |            |                |
| "Ref": "9022001011725009",                                                            |            |                |
| "Name": "Gullmarsplan",                                                               |            |                |
| "ShortName": "Gullmarsplan",                                                          |            |                |
| "Designation": "Z",                                                                   |            |                |
| "LocalNumber": 9,                                                                     |            |                |
| "Length": null,                                                                       |            |                |
| "Orientation": null,                                                                  |            |                |
| "Keys": [                                                                             |            |                |
|                                                                                       |            |                |

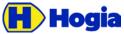

| Title<br>Timetabled Vehicle Journey Service - Reference Manual API<br>Author Approved |            | Page<br>17(26) |
|---------------------------------------------------------------------------------------|------------|----------------|
| Emma Fernlöf                                                                          |            |                |
| Document identity                                                                     | Date       | Revision       |
| RM/API/TVJS                                                                           | 2017-03-28 | PA4            |
|                                                                                       |            |                |
| {                                                                                     |            |                |
| "ParameterData": "Text=Gullmarsplan",                                                 |            |                |
| "TypeCode": "STOPNAME",                                                               |            |                |
| "DeviceName": "HAFAS"                                                                 |            |                |
| },                                                                                    |            |                |
| {                                                                                     |            |                |
| "ParameterData": "Key=111725;LevelNight=3;LevelDay=5",                                |            |                |
| "TypeCode": "STOPNAME",                                                               |            |                |
| "DeviceName": "INIT_INTERIOR_PA"                                                      |            |                |
| },                                                                                    |            |                |
| {                                                                                     |            |                |
| "ParameterData": "Text=Gullmarsplan",                                                 |            |                |
| "TypeCode": "STOPNAME",                                                               |            |                |
| "DeviceName": "INIT_INTERIOR_SIGN"                                                    |            |                |
| b.                                                                                    |            |                |
| {                                                                                     |            |                |
| "ParameterData": "Text=Gullmarsplan",                                                 |            |                |
| "TypeCode": "ADD_INFO",                                                               |            |                |
| "DeviceName": "INIT_INTERIOR_SIGN"                                                    |            |                |
| Ł                                                                                     |            |                |
| {                                                                                     |            |                |
| "ParameterData": "Text=(T,S)",                                                        |            |                |
| "TypeCode": "ADD_INFO",                                                               |            |                |
| "DeviceName": "TOM"                                                                   |            |                |
|                                                                                       |            |                |
| 1                                                                                     |            |                |
| }.                                                                                    |            |                |
| "Arrival": {                                                                          |            |                |
| "TargetLatestTime": "2017-03-28T09:02:00+02:00",                                      |            |                |
| "ArrivalType": "STOP_IF_ALIGHTING"                                                    |            |                |
| },                                                                                    |            |                |
| "Dectination Display": {                                                              |            |                |

"DestinationDisplay": {

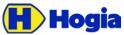

| Title<br>Timetabled Vehicle Journey Service - Reference Manual AF | PI         | Page<br>18(26) |
|-------------------------------------------------------------------|------------|----------------|
| Author Approved                                                   |            |                |
| Emma Fernlöf<br>Document identity                                 | Date       | Revision       |
| RM/API/TVJS                                                       | 2017-03-28 | PA4            |
|                                                                   |            |                |
| "ProductName": "",                                                |            |                |
| "SymbolName": "",                                                 |            |                |
| "LineDesignation": "22B",                                         |            |                |
| "PrimaryDestination": {                                           |            |                |
| "Name": "Gullmarsplan",                                           |            |                |
| "ShortName": ""                                                   |            |                |
| },                                                                |            |                |
| "SecondaryDestination": {                                         |            |                |
| "Name": "",                                                       |            | P              |
| "ShortName": "",                                                  |            |                |
| "Meaning": "UNKNOWN"                                              |            |                |
| },                                                                |            |                |
| "Keys": [                                                         |            |                |
| {                                                                 |            |                |
| "ParameterData": "Destination=1141",                              |            |                |
| "TypeCode": "O_DESTIN",                                           |            |                |
| "DeviceName": "SIGN"                                              |            |                |
| }                                                                 |            |                |
| 1                                                                 |            |                |
| }                                                                 |            |                |
| }                                                                 |            |                |
| 1                                                                 |            |                |
| }                                                                 |            |                |
|                                                                   |            |                |
|                                                                   |            |                |

# 3.2 3Status Codes returned

The following http status codes will be returned on specific situations. In addition, any other official status code may be returned.

| HTTP CODE        | Comment                                                         |
|------------------|-----------------------------------------------------------------|
| 200 OK           | Journey or block found and data returned.                       |
| 400 Bad request  | Indicates errors in request. The request will not be processed. |
| 401 Unauthorized | Key not provided.                                               |

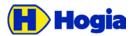

Page

| HTTP CODE                 | Comment                                                      |
|---------------------------|--------------------------------------------------------------|
| 403 Forbidden             | Key and account mismatch, or account not valid.              |
| 404 Not found.            | No data for the requested journey or block is found.         |
| 500 Internal Server Error | An unexpected error condition was encountered in the server. |
| 503 Service Unavailable   | Service cannot respond at the moment.                        |

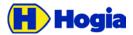

#### Date Revision 2017-03-28

## **4 Data Model Reference**

This section contains details about each object returned from the API methods.

## 4.1 Vehicle Journey

#### 4.1.1 Vehicle Journey Info

| Field name          | Meaning                                                                   | Comment/example                                                                                        |
|---------------------|---------------------------------------------------------------------------|----------------------------------------------------------------------------------------------------|
| \$type              | Object type, optional.                                                    | See 4.1.2 and 0.                                                                                       |
| OperatingDayDate    | The scheduled date of the journey.                                        |                                                                                                    |
| VehicleJourneyRef   | A unique identifier for the journey.                                      | Usually PubTrans GID.                                                                                  |
| JourneyNumber       | The journey number.                                                       |                                                                                                    |
| JourneyPatternRef   | A unique identifier for the journey pattern.                              | Usually PubTrans ID.                                                                                   |
| TransportModeCode   | The transport mode.                                                       | "BUS", "TRAM" etc.                                                                                     |
| TransportAuthority  | Information about the transport au-<br>thority that provides the journey. | See 4.4.1.                                                                                             |
| Contractor          | Information about the operator that is contracted to operate the journey. | Optional. See 4.4.2.                                                                                   |
| TimetabledStartTime | The date and time when the jour-<br>ney is planned to start.              |                                                                                                    |
| TimetabledEndTime   | The date and time when the jour-<br>ney is planned to end.                |                                                                                                    |
| Origin              | The place where the journey comes from.                                   | If origin name is missing in PubTrans<br>then name and shortname of the first<br>stopcall is returned. |

### 4.1.2 Service Journey Info

| Field name                | Meaning                                                     | Comment/example                                                   |
|---------------------------|-------------------------------------------------------------|-------------------------------------------------------------------|
| \$type                    | Object type.                                                | Optional. Constant value:<br>ServiceJourneyInfo or ServiceJourney |
| All the fields from Vehic | ele Journey, see 4.1.1                                      |                                                                   |
| Line                      | Information about the journey's line.                       | See 4.2.14.2 .                                                    |
| DirectionOfLine           | Information about the journey's di-<br>rection on the line. | See 4.2.2.                                                        |

PA4

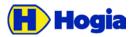

| Field name | Meaning                                                       | Comment/example                                                          |
|------------|---------------------------------------------------------------|--------------------------------------------------------------------------|
| Calls      | Array with points that shall be called at during the journey. | Only present for \$type = ServiceJourney<br>and then at least two items. |

#### 4.1.3 Dead Run Info

|                                                | Optional. Constant value:<br>DeadRunInfo or DeadRun            |  |
|------------------------------------------------|----------------------------------------------------------------|--|
|                                                |                                                                |  |
| All the fields from Vehicle Journey, see 4.1.1 |                                                                |  |
| ints that shall be<br>ng the journey.          | Only present for \$type = DeadRun and then at least two items. |  |
|                                                | ints that shall be                                             |  |

## 4.2 Lines and Destinations

#### 4.2.1 Line

| Field name  | Meaning                                         | Comment/example                       |
|-------------|-------------------------------------------------|---------------------------------------|
| \$type      | Optional. Object type.                          | Optional. Constant value: LineInfo    |
| Ref         | A unique identifier for the journey.            | Usually PubTrans GID.                 |
| Designation | The public line number displayed to passengers. | Note: this value can be alphanumeric! |
| Number      | Technical line number.                          |                                       |
| Name        | Name of line or stretch description.            | Optional.                             |

### 4.2.2 Direction of Line

| Field name | Meaning                                    | Comment/example                                  |
|------------|--------------------------------------------|--------------------------------------------------|
| \$type     | Object type.                               | Optional. Constant value:<br>DirectionOfLineInfo |
| Code       | A value that is unique per direc-<br>tion. | Usually "1" or "2".                              |
| Name       | Name of direction.                         | Optional.                                        |

### 4.2.3 Destination Display

| Field name | Meaning                | Comment/example                       |
|------------|------------------------|---------------------------------------|
| \$type     | Object type, optional. | Constant value:<br>DestinationDisplay |

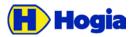

Date Revision 2017-03-28 PA4

| Field name                    | Meaning                                                                                                    | Comment/example      |
|-------------------------------|----------------------------------------------------------------------------------------------------|----------------------|
| ProductName                   | Name of public transport product.                                                                                                    | Optional.            |
| SymbolName                    | Controls any symbols in display.                                                                                                    | Optional.            |
| LineDesignation               | Displayed line number.                                                                                                    |                      |
| PrimaryDestination            | Names of primary destination.                                                                                                    |                      |
| SecondaryDestination          | Names of secondary destination.                                                                                                    | Optional.            |
| MeaningOfSecondaryDestination | E = End station/terminus of route.<br>M = Message<br>V = Via<br>T = Transfer at this place to con-<br>tinue to Primary Destination<br>C = Continues to this place after<br>transferring at Primary Destination<br>U = Unknown | Optional.            |
| DisplayKeys                   | Device specific information.                                                                                                    | Optional. See 4.5.1. |

## 4.3 Calls and Times

#### 4.3.1 Point Call

| Field name          | Meaning                                      | Comment/example                                         |
|---------------------|----------------------------------------------|---------------------------------------------------------|
| \$type              | Object type.                                 | Optional. Constant value: PointCall                     |
| SequenceNumber      | The order of the call on the vehicle journey | Starts from 1. There are no holes in the se-<br>quence. |
| JourneyPatternPoint | The point to call.                           | See 4.3.2.                                              |
| Arrival             | Arrival time and type.                       | See 4.3.6.                                              |
| Departure           | Departure time and type.                     | See 4.3.7.                                              |

## 4.3.2 Journey Pattern Point Info

| Field name    | Meaning                                                                                       | Comment/example                                      |
|---------------|-----------------------------------------------------------------------------------------------|------------------------------------------------------|
| \$type        | Object type.                                                                                  | Optional. Constant value:<br>JourneyPatternPointInfo |
| Ref           | Id of journey pattern point.                                                                  |                                                      |
| IsTimingPoint | Boolean that indicates if this is a point where the driver should respect the departure time. |                                                      |

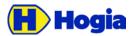

PA4

| Field name                | Meaning                              | Comment/example                         |
|---------------------------|--------------------------------------|-----------------------------------------|
| Location                  | The position of the point.           | Optional. Always in Latitude/Longitude. |
| Detection                 | Additional data for point detection. | Optional. See 4.3.3.                    |
| DistanceFromPrevi-<br>ous | Meters from previous point.          | Optional. First is always zero.         |
| 4.3.3 Detection           |                                      |                                         |

#### 4.3.3 Detection

| Field name                        | Meaning                                              | Comment/example                     |
|-----------------------------------|------------------------------------------------------|-------------------------------------|
| \$type                            | Object type.                                         | Optional. Constant value: Detection |
| EnteringDistance                  | Meters before location regarded as within the point. | Optional.                           |
| ExitingDistance                   | Meters after location regarded as within the point.  | Optional.                           |
| PassingDirection                  | Defines angles for restricting pass-                 | Optional.                           |
| PassingDirec-<br>tionMaxDeviation | ing the point in certain direction.                  |                                     |

#### 4.3.4 Stop Point Info

| Field name  | Meaning                                        | Comment/example                                                                          |
|-------------|------------------------------------------------|------------------------------------------------------------------------------------------|
| \$type      | Object type.                                   | Optional. Constant value: StopPointInfo                                                  |
| Ref         | Id of the stop point.                          |                                                                                          |
| Designation | Track, gate, stop etc. as shown to the public. | Optional. This is the for local orientation within a stop area, bus terminal or station. |
| Length      | The stops capacity in meters.                  | Optional.                                                                                |
| Orientation | The heading of vehicles at the stop.           | Optional. Degrees.                                                                       |
| LocalNumber | The display order of stops within a stop area. |                                                                                          |
| Name        | Full name.                                     | Optional. Max 50 characters. When missing stop area name is used.                        |
| Short Name  | Shortened name.                                | Optional. Max 16 characters. When missing stop area short name is used.                  |

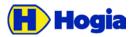

#### 4.3.5 Stop Area Info

| Field name | Meaning              | Comment/example                        |
|------------|----------------------|----------------------------------------|
| \$type     | Object type.         | Optional. Constant value: StopAreaInfo |
| Ref        | Id of the stop area. |                                        |
| Name       | Full name.           | Max 50 characters.                     |
| Short Name | Shortened name.      | Optional. Max 16 characters.           |
|            |                      |                                        |

#### 4.3.6 Arrival

| Field name        | Meaning                           | Comment/example                                                                                  |
|-------------------|-----------------------------------|--------------------------------------------------------------------------------------------------|
| \$type            | Object type.                      | Optional. Constant value: Arrival                                                                |
| TargetLatestTime  | The latest arrival time expected. | Arrival after this time is LATE.                                                                 |
| DepartureTypeCode | Usage of the departure.           | <i>NoStop</i> and <i>StopNoBoarding</i> means that the departure should NOT be presented public. |

#### 4.3.7 Departure

| Field name         | Meaning                                | Comment/example                                                                                 |
|--------------------|----------------------------------------|-------------------------------------------------------------------------------------------------|
| \$type             | Object type.                           | Optional. Constant value: Arrival.                                                              |
| TargetEarliestTime | The earliest permitted departure time. | Departure before this time is EARLY.                                                            |
| DepartureTypeCode  | Usage of the departure.                | <i>NoStop</i> and <i>StopNoAlighting</i> means that the arrival should NOT be presented public. |

## 4.4 Organisational

#### 4.4.1 Transport Authority

| Field name | Meaning                | Comment/example                                       |
|------------|------------------------|-------------------------------------------------------|
| \$type     | Optional. Object type. | Optional. Constant value: <b>OrganisationalInfo</b> . |
| Ref        | A unique identifier.   | Usually PubTrans GID.                                 |
| Code       | Short abbreviation.    |                                                       |
| Name       | Full name              |                                                       |

#### 4.4.2 Contractor

| Field name | Meaning                | Comment/example                                       |
|------------|------------------------|-------------------------------------------------------|
| \$type     | Optional. Object type. | Optional. Constant value: <b>OrganisationalInfo</b> . |

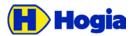

Date 2017-03-28 Revision PA4

| Field name | Meaning                | Comment/example       |
|------------|------------------------|-----------------------|
| Ref        | A unique identifier.   | Usually PubTrans GID. |
| Code       | Short abbreviation.    |                       |
| Number     | The contractor number. |                       |
| Name       | Full name              |                       |

## 4.5 Other

## 4.5.1 DisplayKey

| Field name    | Meaning                                     | Comment/example                 |
|---------------|---------------------------------------------|---------------------------------|
| \$type        | Object type, optional.                      | Constant value: <b>Key</b> .    |
| DeviceName    | Name of devices for which this key applies. |                                 |
| TypeCode      | Name of data type.                          |                                 |
| ParameterData | The data.                                   | This data is customer specific. |

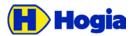

#### Date Revision 2017-03-28 PA4

## **5** References

| Document   | Description                                             |
|------------|---------------------------------------------------------|
| HTTP CODES | https://en.wikipedia.org/wiki/List_of_HTTP_status_codes |
| RFC 1738   | https://www.ietf.org/rfc/rfc1738.txt                    |

Page 26(26)